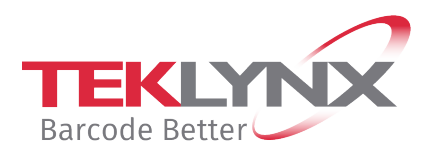

**CRÉER + IMPRIMER**

# **TEKLYNX DESOFT**

### **Command File Interpreter**

Utilitaire d'impression automatique d'étiquettes Add-on pour les versions CODESOFT Enterprise & Pro

#### **Utilitaire facile d'utilisation pour l'impression automatique d'étiquettes.**

Le Command File Interpreter (CFI) est un add-on des logiciels d'étiquetage TEKLYNX® CODESOFT® Enterprise & Pro. Il permet d'imprimer des étiquettes avec les données contenues dans un fichier généré par une autre application.

Les fichiers de commande peuvent être utilisés pour transférer des informations générées par d'autres systèmes ou par d'autres ordinateurs comme un ordinateur central ou un mini-ordinateur. Par exemple, à partir d'une application de gestion centralisée, il est possible de piloter l'impression des étiquettes grâce à un fichier de commande.

#### **Qu'est-ce qu'un fichier de commande ?**

Les fichiers de commande sont de simples fichiers texte (crées à partir de n'importe quel éditeur de texte) utilisés pour imprimer automatiquement des étiquettes.

Chaque fichier contient des commandes qui permettent d'identifier le nom de l'étiquette, l'imprimante à utiliser et la quantité d'étiquettes à imprimer. Les données variables peuvent être contenues dans le fichier de commande. Ces fichiers de commande portent l'extension .cmd (ex : inventory.cmd).

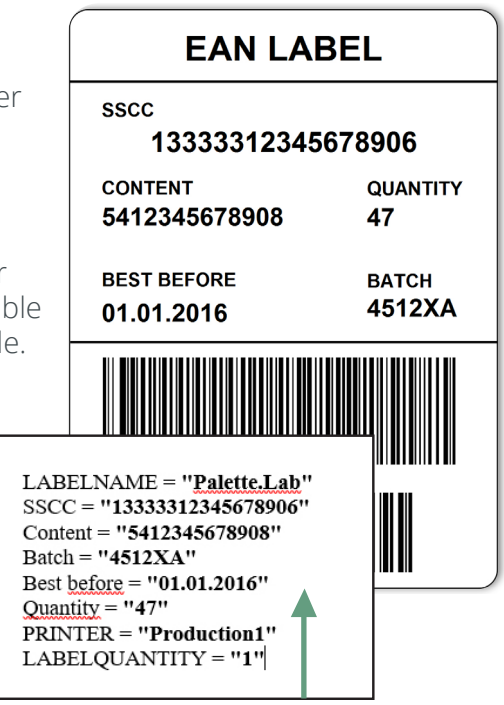

Exemple de fichier de commande pour l'étiquette Palette.lab

#### **Principe de fonctionnement**

- 1. Elaboration d'une étiquette en utilisant les logiciels d'étiquetage CODESOFT Enterprise & Pro.
- 2. Définition du répertoire de surveillance.
- 3. Sélection des imprimantes. Trois ou cinq imprimantes peuvent être utilisées par le CFI.
- 4. Surveillance de ce répertoire par le CFI dans l'attente d'un fichier de commande.
- 5. Arrivée des informations sous la forme d'un fichier .cmd. Le CFI traite le fichier de commande et imprime l'étiquette avec les données correspondantes.

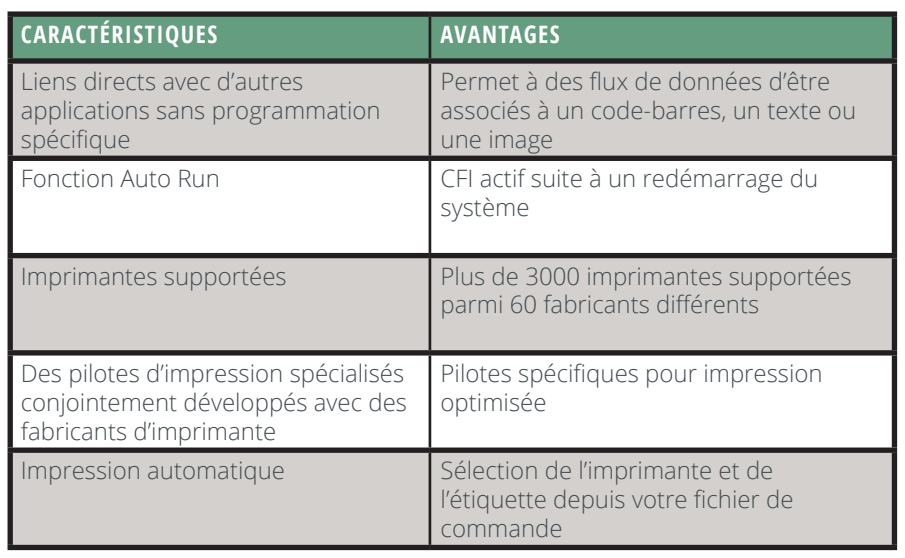

#### **Configuration système**

- Windows® 10, 8/8.1, 7 SP1, XP SP3, Vista SP2, Server 2012/2012 R2, Server 2003 SP2 ou 2008 SP2/2008 R2 SP1
- 1 PC avec 2 Go de RAM
- 1,5 Go d'espace disque disponible

Téléchargez une version d'essai gratuite de 30 jours, sur: www.teklynx.com/codesoft

## **À propos de TEKLYNX**

TEKLYNX International aide la chaîne logistique à mieux fonctionner. Aujourd'hui, plus de 750 000 entreprises dans plus de 170 pays font confiance aux produits d'étiquetage RFID et codes-barres intégrés de TEKLYNX et aux personnes derrière ces solutions pour rendre leurs opérations plus efficaces, précises, sécurisées et conformes aux normes de leur secteur. Avec plus de 30 ans d'expérience, TEKLYNX est le leader mondial grâce à ses logiciels fiables et son support client de qualité. Pour en savoir plus sur la façon dont TEKLYNX aide les entreprises du monde entier, rendez-vous sur teklynx.com ou appelez TEKLYNX dans votre région. Barcode Better™ avec TEKLYNX.

#### **Connectez-vous Contactez-nous**

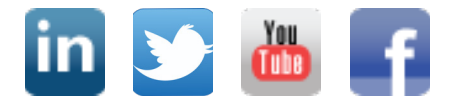

**France** +33 (0) 562 601 080

**Allemagne** +49 (0) 2103 2526 0

**Singapour** +65 6908 0960

**Etats-Unis** +1 (414) 837-4800

#### **Visitez notre site**

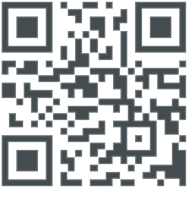